# Informer Demo

### Download code and dataset

```
!git clone https://github.com/zhouhaoyi/Informer2020.git
!git clone https://github.com/zhouhaoyi/ETDataset.git
!ls
     fatal: destination path 'Informer2020' already exists and is not an empty directory.
     fatal: destination path 'ETDataset' already exists and is not an empty directory.
     checkpoints ETDataset Informer2020 results sample_data
import sys
if not 'Informer2020' in sys.path:
     sys.path += ['Informer2020']
```
# !pip install -r ./Informer2020/requirements.txt

### Experiments: Train and Test

```
from utils.tools import dotdict
from exp.exp informer import Exp Informer
import torch
args = dotdict()
args.model = 'informer' # model of experiment, options: [informer, informerstack, informer
args.data = 'ETTh2' # data
args.root path = './ETDatasets/ETT-small' # root path of data file
args.data path = 'ETH2.csv' # data file
args.features = 'M' # forecasting task, options:[M, S, MS(TBD)]; M:multivariate predict mu
args.target = 'OT' # target feature in S or MS task
args.freq = 'h' # freq for time features encoding
args.seq_len = 168 # input sequence length of Informer encoder
args.label len = 48 # start token length of Informer decoder
args.pred len = 48 # prediction sequence length
# Informer decoder input: concat[start token series(label len), zero padding series(pred l
args.enc_in = 7 # encoder input size
args.dec_in = 7 # decoder input size
args.c_out = 7 # output sizeargs.factor = 5 # probsparse attn factor
```

```
14/03/2021 Copy of Informer.ipynb - Colaboratory<br>
The December of Line Colaboratory<br>
Copy of Informer.ipynb - Colaboratory
                   args.factor 5 # probsparse attn factor
    args.d model = 512 # dimension of model
    args.n_{\text{heads}} = 8 # num of heads
    args.e_layers = 3 # num of encoder layers
    args.d layers = 2 # num of decoder layers
    args.d_ff = 512 # dimension of fcn in model
    args.dropout = 0.05 # dropout
    args.attn = 'prob' # attention used in encoder, options:[prob, full]
    args.embed = 'fixed' # time features encoding, options:[timeF, fixed, learned]
    args.activation = 'gelu' # activation
    args.distil = True # whether to use distilling in encoder
    args.output attention = False # whether to output attention in ecoder
    args.batch_size = 32
    args.learning rate = 0.0001args.loss = 'mse'
    args.lradj = 'type2'
    args.num workers = 0args.itr = 1args.train epochs = 6args.patience = 3
    args.des = 'exp'
    args.use gpu = True if torch.cuda.is available() else False
    args.gpu = \theta# Set augments by using data name
    data parser = \{ 'ETTh1':{'data':'ETTh1.csv','T':'OT','M':[7,7,7],'S':[1,1,1],'MS':[7,7,1]},
         'ETTh2':{'data':'ETTh2.csv','T':'OT','M':[7,7,7],'S':[1,1,1],'MS':[7,7,1]},
         'ETTm1':{'data':'ETTm1.csv','T':'OT','M':[7,7,7],'S':[1,1,1],'MS':[7,7,1]},
         'ETTm2':{'data':'ETTm2.csv','T':'OT','M':[7,7,7],'S':[1,1,1],'MS':[7,7,1]},
    }
    if args.data in data_parser.keys():
        data info = data parser[args.data]
        args.data path = data infof 'data']args.target = data info['T'] args.enc_in, args.dec_in, args.c_out = data_info[args.features]
    print('Args in experiment:')
    print(args)
         odel': 512, 'n_heads': 8, 'e_layers': 3, 'd_layers': 2, 'd_ff': 512, 'dropout': 0.05,
    Exp = Exp_Informer
    for ii in range(args.itr):
         # setting record of experiments
         setting = '{}_{}_ft{}_sl{}_ll{}_pl{}_dm{}_nh{}_el{}_dl{}_df{}_at{}_eb{}_dt{}_{}_{}'.fo
```

```
https://colab.research.google.com/drive/1SHMIgg1EaV7gK2e-QGjlW51q0-06VTcI#scrollTo=43MIgWfpMYIB&printMode=true 2/10
```
14/03/2021 Copy of Informer.ipynb - Colaboratory

args.seq\_len, args.label\_len, args.pred\_len,

```
 args.d_model, args.n_heads, args.e_layers, args.d_layers, args.d_ff, args.
 # set experiments
exp = Exp(arg) # train
 print('>>>>>>>start training : {}>>>>>>>>>>>>>>>>>>>>>>>>>>'.format(setting))
 exp.train(setting)
 # test
 print('>>>>>>>testing : {}<<<<<<<<<<<<<<<<<<<<<<<<<<<<<<<<<'.format(setting))
 exp.test(setting)
 torch.cuda.empty_cache()
 Use GPU: cuda:0
 >>>>>>start training : informer ETTh2 ftM sl168 ll48 pl48 dm512 nh8 el3 dl2 df512 a
 train 8425
 val 2833
 test 2833
         iters: 100, epoch: 1 | loss: 0.4019844
         speed: 1.6514s/iter; left time: 2442.3852s
         iters: 200, epoch: 1 | loss: 0.2388133
         speed: 1.6601s/iter; left time: 2289.2645s
 Epoch: 1, Steps: 263 | Train Loss: 0.3225119 Vali Loss: 1.1832668 Test Loss: 3.70465
 Validation loss decreased (inf --> 1.183267). Saving model ...
         iters: 100, epoch: 2 | loss: 0.2530593
         speed: 3.7682s/iter; left time: 4582.1903s
         iters: 200, epoch: 2 | loss: 0.2107259
         speed: 1.6605s/iter; left time: 1853.0956s
 Epoch: 2, Steps: 263 | Train Loss: 0.2021973 Vali Loss: 1.4130711 Test Loss: 5.15107
 EarlyStopping counter: 1 out of 3
 Updating learning rate to 5e-05
         iters: 100, epoch: 3 | loss: 0.1721831
         speed: 3.7655s/iter; left time: 3588.5574s
         iters: 200, epoch: 3 | loss: 0.1690238
         speed: 1.6603s/iter; left time: 1416.2225s
 Epoch: 3, Steps: 263 | Train Loss: 0.1594383 Vali Loss: 1.3281847 Test Loss: 4.42330
 EarlyStopping counter: 2 out of 3
         iters: 100, epoch: 4 | loss: 0.1203492
         speed: 3.7654s/iter; left time: 2598.1427s
         iters: 200, epoch: 4 | loss: 0.1144888
         speed: 1.6599s/iter; left time: 979.3229s
 Epoch: 4, Steps: 263 | Train Loss: 0.1454202 Vali Loss: 1.1759692 Test Loss: 4.10739
 Validation loss decreased (1.183267 --> 1.175969). Saving model ...
 Updating learning rate to 1e-05
         iters: 100, epoch: 5 | loss: 0.1190969
         speed: 3.7666s/iter; left time: 1608.3196s
         iters: 200, epoch: 5 | loss: 0.0972755
         speed: 1.6607s/iter; left time: 543.0547s
 Epoch: 5, Steps: 263 | Train Loss: 0.1236629 Vali Loss: 1.2202918 Test Loss: 4.59752
 EarlyStopping counter: 1 out of 3
         iters: 100, epoch: 6 | loss: 0.1017893
         speed: 3.7640s/iter; left time: 617.2965s
         iters: 200, epoch: 6 | loss: 0.1223550
         speed: 1.6594s/iter; left time: 106.2046s
 Epoch: 6, Steps: 263 | Train Loss: 0.1191037 Vali Loss: 1.2033780 Test Loss: 4.51555
 EarlyStopping counter: 2 out of 3
```

```
Updating learning rate to 5e-06
>>>>>>>testing : informer_ETTh2_ftM_sl168_ll48_pl48_dm512_nh8_el3_dl2_df512_atprob_e
test 2833
test shape: (88, 32, 48, 7) (88, 32, 48, 7)
test shape: (2816, 48, 7) (2816, 48, 7)
mse:4.102377383754676, mae:1.6822883001914781
```
## • Prediction

import os

```
# set model path
setting = 'informer_ETTh2_ftM_sl168_ll48_pl48_dm512_nh8_el3_dl2_df512_atprob_ebfixed_dtTru
path = os.path.join('./checkpoints/',setting,'checkpoint.pth')
from data.data loader import Dataset ETT hour
from torch.utils.data import DataLoader
# set prediction dataloader (using test dataloader here)
Data = Dataset_ETT_hour
timeenc = 0 if args.embed!='fixed' else 1
flag = 'test'; shuffle_flag = False; drop_last = True; batch_size = 1
data_set = Data(
    root path=args.root path,
    data path=args.data path,
     flag=flag,
 size=[args.seq_len, args.label_len, args.pred_len],
e
     features=args.features,
     target=args.target,
     timeenc=timeenc,
     freq=args.freq
)
data_loader = DataLoader(
    data set,
     batch_size=batch_size,
     shuffle=shuffle_flag,
    num workers=args.num workers,
     drop_last=drop_last)
from models.model import Informer
# set device
device = torch.device('cuda:0') if torch.cuda.is_available() else torch.device('cpu')
args.output_attention = True
# build model
model = Informer(
     args.enc_in,
```
args.dec\_in,

```
 args.c_out, 
     args.seq_len, 
     args.label_len,
     args.pred_len, 
     args.factor,
     args.d_model, 
     args.n_heads, 
     args.e_layers,
     args.d_layers, 
     args.d_ff,
     args.dropout, 
     args.attn,
     args.embed,
     args.freq,
     args.activation,
     args.output_attention,
     args.distil,
     device
)
# load parameters
model.load state dict(torch.load(path))
     <All keys matched successfully>
model = model.double().to(device)
model.eval()
                 (value_projection): Linear(in_features=512, out_features=512, bias=True
                 (out_projection): Linear(in_features=512, out_features=512, bias=True)
     \overline{\phantom{a}}(conv1): Conv1d(512, 512, kernal size=(1,), stride=(1,))(conv2): Conv1d(512, 512, kernal size=(1,), stride=(1,)) (norm1): LayerNorm((512,), eps=1e-05, elementwise_affine=True)
               (norm2): LayerNorm((512,), eps=1e-05, elementwise_affine=True)
               (dropout): Dropout(p=0.05, inplace=False)
            )
         \lambda (conv_layers): ModuleList(
            (0): ConvLayer(
              (downConv): Conv1d(512, 512, kernel size=(3,), stride=(1,), padding=(2,), (norm): BatchNorm1d(512, eps=1e-05, momentum=0.1, affine=True, track_runn
               (activation): ELU(alpha=1.0)
               (maxPool): MaxPool1d(kernel_size=3, stride=2, padding=1, dilation=1, ceil
            )
            (1): ConvLayer(
              (downConv): Conv1d(512, 512, kernel size=(3,), stride=(1,), padding=(2,), (norm): BatchNorm1d(512, eps=1e-05, momentum=0.1, affine=True, track_runn
               (activation): ELU(alpha=1.0)
               (maxPool): MaxPool1d(kernel_size=3, stride=2, padding=1, dilation=1, ceil
            )
          )
          (norm): LayerNorm((512,), eps=1e-05, elementwise_affine=True)
        )
        (decoder): Decoder(
          (layers): ModuleList(
           (0): DecoderLayer(
```
(0): DecoderLayer(

```
14/03/2021 Copy of Informer.ipynb - Colaboratory
```

```
 (self_attention): AttentionLayer(
                (inner_attention): ProbAttention(
                  (dropout): Dropout(p=0.05, inplace=False)
     \overline{\phantom{a}} (query_projection): Linear(in_features=512, out_features=512, bias=True
               (key projection): Linear(in features=512, out features=512, bias=True)
               (value projection): Linear(in features=512, out features=512, bias=True
               (out projection): Linear(in features=512, out features=512, bias=True)
             \lambda (cross_attention): AttentionLayer(
                (inner_attention): FullAttention(
                  (dropout): Dropout(p=0.05, inplace=False)
     \overline{\phantom{a}} (query_projection): Linear(in_features=512, out_features=512, bias=True
                (key_projection): Linear(in_features=512, out_features=512, bias=True)
               (value projection): Linear(in features=512, out features=512, bias=True
                (out_projection): Linear(in_features=512, out_features=512, bias=True)
              )
              (conv1): Conv1d(512, 512, kernel_size=(1,), stride=(1,))
             (conv2): Conv1d(512, 512, kernel size=(1,), stride=(1,)) (norm1): LayerNorm((512,), eps=1e-05, elementwise_affine=True)
              (norm2): LayerNorm((512,), eps=1e-05, elementwise_affine=True)
              (norm3): LayerNorm((512,), eps=1e-05, elementwise_affine=True)
              (dropout): Dropout(p=0.05, inplace=False)
            )
            (1): DecoderLayer(
              (self_attention): AttentionLayer(
                (inner_attention): ProbAttention(
                  (dropout): Dropout(p=0.05, inplace=False)
               )
preds = []trues = []for i, (batch x,batch y,batch x mark,batch y mark) in enumerate(data loader):
    batch x = batch x.double() .to(device)batch y = batch y.double()batch x mark = batch x mark.double().to(device)
    batch y mark = batch y mark.double().to(device)
    # decoder input = concat[start token series(label len), zero padding series(pred len)]
    dec\_inp = torch.zeros\_like(batch_y[:,-args.pred\_len[:,:]).double()dec inp = torch.cat([batch y[:,:args.label len,:], dec inp], dim=1).double().to(device
     # encoder - decoder
    if args.output attention:
        outputs = model(batch x, batch x mark, dec inp, batch y mark)[0]
     else:
        outputs = model(batch x, batch x mark, dec inp, batch y mark)
    batch y = batch y[:.-args.pred len:.:]
     pred = outputs.detach().cpu().numpy()#.squeeze()
     true = batch_y.detach().cpu().numpy()#.squeeze()
     preds.append(pred)
     trues.append(true)
```

```
preds = np.array(preds)
trues = np.array(trues)
print('prediction shape:', preds.shape, trues.shape) # [num samples//batch size, batch siz
preds = preds.reshape(-1, preds.shape[-2], preds.shape[-1])
trues = trues.reshape(-1, trues.shape[-2], trues.shape[-1])
print('prediction shape:', preds.shape, trues.shape) # [num_samples, pred_len, c_out]
     prediction shape: (2833, 1, 48, 7) (2833, 1, 48, 7)
     prediction shape: (2833, 48, 7) (2833, 48, 7)
```
### Visualization

import numpy as np

```
import matplotlib.pyplot as plt
import seaborn as sns
# draw OT prediction
plt.figure()
plt.plot(trues[200,:,-1], label='GroundTruth')
plt.plot(preds[200,:,-1], label='Prediction')
plt.legend()
plt.show()
```
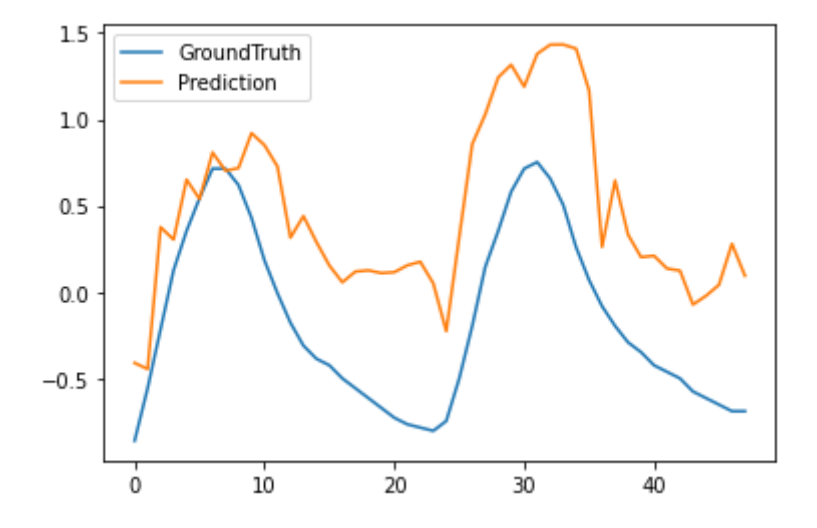

# draw HUFL prediction plt.figure() plt.plot(trues[300,:,-1], label='GroundTruth') plt.plot(preds[300,:,-1], label='Prediction') 0plt.legend() plt.show()

```
1.5GroundTruth
                                              Prediction
       1<sub>0</sub>0.50<sup>0</sup># attention visualization
idx = 0for i, (batch_x,batch_y,batch_x_mark,batch_y_mark) in enumerate(data_loader):
     if i!=idx:SS
         continue
    batch x = batch x.double() .to(device)batch_y = batch_y.double()batch x mark = batch x mark.double().to(device)
     batch_y_mark = batch_y_mark.double().to(device)
     dec_inp = torch.zeros_like(batch_y[:,-args.pred_len:,:]).double()
     dec_inp = torch.cat([batch_y[:,:args.label_len,:], dec_inp], dim=1).double().to(device
    outputs, attn = model(batch x, batch x mark, dec inp, batch y mark)
       File "cipython-input-20-a279ffab0ca0>", line 5
          continue
     \mathcal{L}IndentationError: unexpected indent
      SEARCH STACK OVERFLOW
attn[0].shape, attn[1].shape, attn[2].shape
laver = \thetadistil = 'Distil' if args.distil else 'NoDistil'
for h in range(0,8):
     plt.figure(figsize=[10,8])
     plt.title('Informer, {}, attn:{} layer:{} head:{}'.format(distil, args.attn, layer, h)
    A = \text{attn[layer][0,h].detach().cpu().numpy()ax = sns.heatmap(A, vini=0, vnax=A.max()+0.01) plt.show()
layer = 1distil = 'Distil' if args.distil else 'NoDistil'
for h in range(0,8):
     plt.figure(figsize=[10,8])
     plt.title('Informer, {}, attn:{} layer:{} head:{}'.format(distil, args.attn, layer, h)
     A = attn[layer][0,h].detach().cpu().numpy()
    ax = sns.heatmap(A, vinin=0, vnax=A.max()+0.01) plt.show()
```
#### ▼ Custom Data

Custom data (xxx.csv) has to include at least 2 features: date (format: YYYY-MM-DD hh:mm:ss ) and target feature .

```
from data.data_loader import Dataset_Custom
from torch.utils.data import DataLoader
import pandas as pd
import os
# custom data: xxx.csv
# data features: ['date', ...(other features), target feature]
# we take ETTh2 as an example
args.root_path = './ETDataset/ETT-small/'
args.data_path = 'ETTh2.csv'
df = pd.read_csv(os.path.join(args.root_path, args.data_path))
df.head()
\mathbf{r}We set 'HULL' as target instead of 'OT'
The following frequencies are supported:
         Y - yearly
             alias: A
         M - monthly
         W - weekly
         D - daily
         B - business days
         H - hourly
         T - minutely
             alias: min
. . .
args.target = 'HULL'
args.freq = 'h'
Data = Dataset_Custom
timeenc = 0 if args.embed!='timeF' else 1
flag = 'test'; shuffle flag = False; drop last = True; batch size = 1
data set = Data(root path=args.root path,
     data_path=args.data_path,
     flag=flag,
     size=[args.seq_len, args.label_len, args.pred_len],
     features=args.features,
     timeenc=timeenc,
```

```
 target=args.target, # HULL here
     freq=args.freq # 'h': hourly, 't':minutely
)
data_loader = DataLoader(
     data_set,
     batch_size=batch_size,
     shuffle=shuffle_flag,
     num_workers=args.num_workers,
     drop_last=drop_last)
```
batch\_x,batch\_y,batch\_x\_mark,batch\_y\_mark = data\_set[0]

```
batch_x, batch_x_mark
```